Universität Konstanz Fachbereich Mathematik und Statsitik Johannes Schropp **JAN ROHLEFF** 

Wintersemester 2023/2024

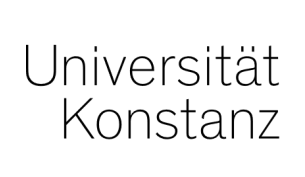

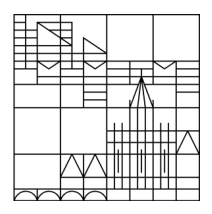

# **Numerik stochastischer Differentialgleichungen**

**<https://www.math.uni-konstanz.de/~rohleff/numsde.html>**

### **3. Übungsblatt**

Ausgabe: 27.11.2023, Abgabe: 04.12.2023, bis 10.00 Uhr

## **Aufgabe 3.1 (6 Punkte)**

Sei  $X:\Omega\to\mathbb{R}^d$  eine vektorwertige Zufallsvariable mit der Dichtefunktion  $f$  und sei  $g:\mathbb{R}^d\to\mathbb{R}$ messbar. Für "gute" Pseudozufallsvektoren  $X_i$  (identisch verteilt wie  $X$ ) gilt mit der *Monte-Carlo-Integration* approximativ für große *N*

$$
\frac{1}{N} \sum_{i=1}^{N} g(X_i) \approx E(g(X)) = \int_{\mathbb{R}^d} g(x) f(x) dx.
$$

a) Berechnen Sie analytisch folgende Integrale:

$$
\int_{[0,1]^d} \sum_{j=1}^d x_j^2 dx \quad \text{und} \quad \int_{[-1,1]^d} e^{-\frac{1}{2}|x|^2} dx,
$$

wobei  $x = (x_1, ..., x_d)^T \in \mathbb{R}^d$ . Hinweis: Das zweite Integral kann über das Gaußsche Fehlerintegral berechnet werden.

b) Schreiben Sie ein Matlab/Python-Programm zur approximativen Berechnung der Integrale aus Teil a) mittels Monte-Carlo-Integration für *d* = 10. Erzeugen Sie die dazu benötigten Pseudozufallsvektoren durch die Befehle rand bzw. randn (Python np.random.rand bzw. np.random.randn) Verwenden Sie 1 ≤ *N* ≤ 100000 Zufallsvektoren, um so die Konvergenz des approximativen Integralwerts gegen den exakten Wert zu kontrollieren und zeichnen Sie den approximativen Integralwert in Abhängigkeit von *N* zusammen mit dem exakten Wert (für das zweite Integral ist der Befehl erf zu verwenden) in ein Schaubild.

### **Aufgabe 3.2 (6 Punkte)**

a) Schreiben Sie eine Matlab/Python-Funktion **cdf** (cumulative distribution function), so dass durch die Befehle  $[x,y] = \text{cdf}(w,[a,b])$  und  $\text{plot}(x,y)$  die diskrete Verteilungsfunktion

$$
F_N(z) = \frac{1}{N} \sum_{i=1}^N \mathbb{1}_{(-\infty, z]}(w_i), \qquad z \in \mathbb{R}
$$

der PZZ *w*1*, . . . , w<sup>N</sup>* eingeschränkt auf das Intervall [*a, b*] dargestellt wird.

Testen Sie das Programm für  $N = 1000$  und  $[a, b] = [-3, 3]$  mit auf  $(0, 1)$  gleichverteilten und standardnormalverteilten PZZ (diese sollen in dem Vektor w an die cdf-Funktion übergeben werden).

Hinweis: Hilfreich ist hier der Matlab-Befehl sort (Python np.sort).

b) Ist  $X_1, X_2, \ldots$  eine Folge von i.i.d.-Zufallsvariablen mit Erwartungswert  $\bar{\mu}$  und Standardabweichung *σ*, so ist die Zufallsvariable

<span id="page-1-0"></span>
$$
S^{(M)} = \frac{1}{\sigma\sqrt{M}} \sum_{i=1}^{M} (X_i - \bar{\mu})
$$
 (1)

nach dem zentralen Grenzwertsatz für großes *M* annähernd standardnormalverteilt.

Schreiben Sie ein Matlab/Python-Programm, welches für ein gegebenes *M* ausgehend von einer Folge von Pseudozufallsvektoren im  $\mathbb{R}^M$  (wobei jede Komponente wie  $X_i$  verteilt ist) *N* neue PZZ  $S_1^{(M)}, S_2^{(M)}, \ldots, S_N^{(M)}$  $S_1^{(M)}, S_2^{(M)}, \ldots, S_N^{(M)}$  $S_1^{(M)}, S_2^{(M)}, \ldots, S_N^{(M)}$  der Form (1) erzeugt und anschließend mithilfe der cdf-Funktion aus Teil a) die diskrete Verteilungsfunktion von  $S_1^{(M)}, S_2^{(M)}, \ldots, S_N^{(M)}$  im Intervall  $[a, b]$  zeichnet.

Testen Sie Ihr Programm mit PZZ, die durch den rand-Befehl erzeugt werden und wählen Sie  $[a, b] = [-3, 3], N = 5000$ . Zeichnen Sie zudem die Verteilungsfunktion der Standardnormalverteilung mit in das Schaubild. Sehen Sie für *M* = 1*,* 10*,* 100 die Konvergenz gegen die Standardnormalverteilung?

### **Aufgabe 3.3 (6 Punkte)**

Gegeben sei die allgemeine lineare stochastische Differentialgleichung

$$
dX_t = (\alpha_t + \mu_t X_t) dt + (\beta_t + \sigma_t X_t) dW_t,
$$
  
\n
$$
X_0 = \bar{X}.
$$

Zeigen Sie für die ersten beiden Momente  $m_1(t) := E(X_t)$  und  $m_2(t) := E(X_t^2)$  die folgenden Identitäten:

$$
m_1(t) = e^{a(t)} E(\bar{X}) + e^{a(t)} \int_0^t \alpha_s e^{-a(s)} ds, \quad a(t) = \int_0^t \mu_s ds,
$$
  

$$
m_2(t) = e^{b(t)} E(\bar{X}^2) + e^{b(t)} \int_0^t v(s) e^{-b(s)} ds, \quad b(t) = \int_0^t u(s) ds,
$$

wobei  $u(t) = 2\mu_t + \sigma_t^2$ ,  $v(t) = 2(\alpha_t + \sigma_t\beta_t)m_1(t) + \beta_t^2$ .

Hinweis: Leiten Sie deterministische Anfangswertaufgaben für  $m_1$  und  $m_2$  her.